# **aposta para presidente pixbet - 2024/07/26 Notícias de Inteligência ! (pdf)**

**Autor: symphonyinn.com Palavras-chave: aposta para presidente pixbet**

## **aposta para presidente pixbet**

Você está pronto para entrar no mundo emocionante das apostas esportivas? Com o **Pixbet download atualizado 2024**, você pode começar a apostar em aposta para presidente pixbet segundos e aproveitar as melhores odds do mercado!

Mas antes de começar a apostar, você precisa saber como baixar e instalar o aplicativo Pixbet no seu dispositivo. Neste guia completo, vamos te mostrar passo a passo como fazer o **Pixbet download** e começar a sua aposta para presidente pixbet jornada de apostas!

## **Por que baixar o Pixbet app?**

O Pixbet app é a maneira mais rápida e fácil de apostar em aposta para presidente pixbet seus esportes favoritos! Com ele, você pode:

- **Acessar as melhores odds do mercado:** Aproveite as melhores oportunidades para ganhar dinheiro com suas apostas.
- **Apostar em aposta para presidente pixbet diversas modalidades:** Do futebol ao basquete, passando por tênis, vôlei e muito mais, você encontra tudo o que precisa para se divertir e ganhar.
- **Fazer depósitos e saques rápidos e seguros:** Com o Pix, você pode depositar e sacar seus ganhos em aposta para presidente pixbet segundos, sem complicações.
- **Acompanhar suas apostas em aposta para presidente pixbet tempo real:** Fique por dentro de tudo o que acontece nos jogos e acompanhe suas apostas ao vivo.
- **Aproveitar promoções exclusivas:** Tenha acesso a bônus, promoções e ofertas especiais para turbinar suas apostas.

## **Como baixar o Pixbet app?**

O **Pixbet download** é super simples! Siga estes passos:

- 1. **Acesse o site da Pixbet:** Entre no site mobile da Pixbet no seu dispositivo e vá até a aba "Blog", localizado no canto superior esquerdo da tela.
- 2. **Baixe o aplicativo:** Na nova página, clique no link "Download" para começar o download do aplicativo.
- 3. **Instale o aplicativo:** Após o download, abra o arquivo e siga as instruções para instalar o aplicativo no seu dispositivo.

## **Análise do Pixbet app:**

O Pixbet app é um dos aplicativos de apostas esportivas mais populares do Brasil, e por boas razões! Ele oferece uma interface simples e intuitiva, com recursos que facilitam a vida dos apostadores.

- **· Interface amigável:** O aplicativo é fácil de navegar, com menus intuitivos e informações claras.
- **Odds competitivas:** O Pixbet oferece odds competitivas em aposta para presidente pixbet

uma ampla variedade de esportes e mercados.

- **Opções de apostas ao vivo:** Aposte em aposta para presidente pixbet jogos ao vivo e acompanhe as ações em aposta para presidente pixbet tempo real.
- **Depósitos e saques rápidos:** Faça depósitos e saques com o Pix, a forma mais rápida e segura de transações online.
- **Suporte ao cliente 24 horas:** Conte com o suporte ao cliente da Pixbet para tirar suas dúvidas e resolver seus problemas.

## **Pixbet APK Download:**

Para os usuários Android, o Pixbet APK Download é uma ótima opção para ter acesso ao aplicativo. O APK é uma versão do aplicativo que pode ser baixada diretamente do site da Pixbet, sem precisar passar pela Google Play Store.

#### **Vantagens do Pixbet APK Download:**

- **Atualizações mais rápidas:** Você pode ter acesso às últimas atualizações do aplicativo antes mesmo de elas serem lançadas na Google Play Store.
- **Compatível com mais dispositivos:** O APK pode ser instalado em aposta para presidente pixbet dispositivos Android que não são compatíveis com a versão da Google Play Store.
- **Mais espaço de armazenamento:** O APK geralmente ocupa menos espaço de armazenamento do que a versão da Google Play Store.

#### **Como fazer o Pixbet APK Download:**

- 1. **Acesse o site da Pixbet:** Entre no site da Pixbet no seu dispositivo Android.
- 2. **Procure a seção "Download APK":** O link para o download do APK geralmente está disponível na página inicial do site.
- 3. **Baixe o arquivo APK:** Clique no link para iniciar o download do arquivo APK.
- 4. **Instale o APK:** Após o download, abra o arquivo APK e siga as instruções para instalar o aplicativo no seu dispositivo.

## **Pixbet app para iOS:**

Para os usuários iOS, o Pixbet app está disponível na App Store. Basta pesquisar por "Pixbet" na App Store e fazer o download do aplicativo.

### **Comece a apostar agora!**

Com o **Pixbet download atualizado 2024**, você está pronto para começar a apostar em aposta para presidente pixbet seus esportes favoritos e ter acesso a uma experiência de apostas completa e segura.

**Aproveite as melhores odds do mercado, faça depósitos e saques rápidos e seguros com o Pix, e divirta-se apostando em aposta para presidente pixbet seus times e atletas favoritos!**

**Não perca tempo! Baixe o Pixbet app agora mesmo e comece a ganhar! Promoção Exclusiva:** Use o código **[blaze 1 apostas](/html/blaze-1-apostas-2024-07-26-id-13050.pdf)** para receber um bônus de boas-vindas de **R\$ [aposta na blaze](/article/aposta-na-blaze-2024-07-26-id-4556.pdf)** em aposta para presidente pixbet seu primeiro depósito!

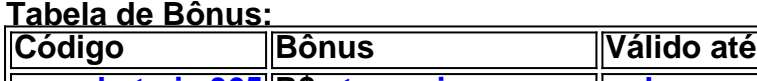

**[copa bet pix 365](/copa-bet-pix-365-2024-07-26-id-22545.html) R\$ [starcasino promo](/starcasino-promo-2024-07-26-id-47000.html) [poker vegas download](/pdf/poker-vegas-download-2024-07-26-id-39457.pdf)**

**Observação:** Esta promoção é válida para novos usuários e está sujeita a termos e condições. **Aproveite esta oportunidade e comece a apostar com a Pixbet hoje mesmo! [pagbet pagbet](/br/pagbet-pagbet-2024-07-26-id-37304.html)**

## **Partilha de casos**

### Descubra o Secreto para Baixar o Aplicativo Pixbet Atualizado!

 Tire sua aposta para presidente pixbet vida de apostas do celular e mergulhe no mundo das probabilidades com a atualização 2024 da Pixbet App! O aplicativo foi projetado pensando em aposta para presidente pixbet você, para que jogos rápidos sejam apenas um toque longe. Agora é o momento de explorar todas as possibilidades do universo das apostas com a ferramenta mais útil - e simples - disponível no mercado!

 Você já teve curiosidade sobre como fazer download da Pixbet App? Bem, vamos começar. Simplificando um pouco:

1 Entre em aposta para presidente pixbet qualquer navegador de internet e acesse o site oficial da Pixbet (pixbet). É uma página que traz todas as informações necessárias para seu sucesso nas apostas, incluindo o link para o download do aplicativo!

2 Clique no botão "Disponível no Google Play" e pronto! O processo de instalação começará automaticamente. Acontece que a Pixbet trabalha na melhor maneira possível com os jogadores, garantindo um sistema perfeito para todas as suas necessidades.

3 Se você estiver usando um dispositanno iOS, não se preocupe - temos você! Basta acessar o site da Pixbet no navegador do seu aparelho e seguir as mesmas etapas para baixar o aplicativo. 4 Se preferir usar um método alternativo, procure os arquivos APK ou IPA oficiais em aposta para presidente pixbet fóruns confiáveis da internet. Lembre-se de fazer download somente a partir de fontes legítimas e seguros para proteger seu dispositivo do malware e outros vírus que podem corromper o aplicativo ou invadir seu sistema.

Agora, você está pronto para se conectar com a Pixbet App! Com essa ferramenta de apostas atualizada, é possível fazer todas as suas transações em aposta para presidente pixbet tempo real e até mesmo participar do Bolão da PIX - uma oportun # Student: Calculate the equilibrium concentration of Cu2+ in mM when 0.1 M Zn(NO3)2 and 1.0x10^-4 M Cu(NO3)2 are mixed, given that  $E^oCu/Zn=1.10V$  and  $Keq=5.46*10^19$  at pH=7 and T=25°C.

# **Teacher: To calculate the equilibrium concentration of Cu² ions when Zn(NO) and Cu(NO) are mixed, we need to consider the Nernst equation and the given standard electrode potential (Eº) for the Cu/Zn redox couple.**

The overall reaction for the redox process is:  $Cu<sup>2</sup> + Zn$  Cu + Zn<sup>2</sup> Given that  $E^{\circ}$ Cu/Zn = 1.10 V, we can calculate the standard cell potential ( $E^{\circ}$ cell) at pH 7 and 25°C using the Nernst equation: Ecell =  $E^{\circ}$  - (RT/nF) \* InQ Where: - R is the universal gas constant  $(8.314 \text{ J/(mol·K)})$  - T is the temperature in Kelvin  $(T =$  $25^{\circ}$ C + 273.15 = 298.15 K) - n is the number of moles of electrons transferred in the redox reaction (n = 2 for this reaction) - F is Faraday's constant (96485 C/mol) - Q is the reaction

quotient, which at equilibrium is equal to Keq.

Since we are given E° and Keq, we can rearrange the Nernst equation to solve for the standard cell potential:

 $E^{\circ}$  = Ecell + (RT/nF) \* lnKeq

However, since we already have E°Cu/Zn, we don't need to calculate it again. Instead, we use the Nernst equation to find the equilibrium concentration of Cu².

At equilibrium, the cell potential (Ecell) is zero because there is no net reaction occurramo:

 $0 = E^{\circ}$ Cu/Zn - (RT/nF) \* lnKeq

Rearranging for Keq gives us:

lnKeq = nFE°Cu/Zn / RT

We can plug in the values to find Keq, but since we are given Keq already, we will use it directly. At equilibrium, the reaction quotient Q equals Keq, so: